# *Arithmétique*

## *Ensembles de nombres, opérations sur les nombres et priorités des opérations*

### **§ 1. Ensembles de nombres**

#### **Nombres entiers naturels**

1; 2; 3; 4; 5; ... sont les premiers nombres que l'on apprend déjà avant d'entrer à l'école. Ces nombres permettent de compter des objets quelconques.

Historiquement, ce sont aussi ces nombres qui furent utilisée en premier par les hommes. Cette suite de nombres est illimitée: on n'a jamais fini de les énumérer.

Ces nombres sont appelés **nombres entiers naturels**. Ils forment un ensemble que l'on désigne par  $\mathbb N$ .

Assez rapidement dans l'histoire, on a éprouvé la nécessité de représenter l'absence d'objet à dénombrer par un symbole: 0 (zéro). On inclut généralement ce dernier nombre dans l'ensemble des nombres entiers naturels. On a donc:

 $\mathbb{N} = \{0; 1; 2; 3; 4; 5; \dots\}.$ 

Pour dire qu'un nombre tel que 17 est un élément de cet ensemble, on écrit  $17 \in \mathbb{N}$ , ce qui se lit "17 appartient à  $\mathbb{N}$ ".

#### **Nombres entiers relatifs**

Dans l'ensemble des nombres entiers naturels, on peut additionner, multiplier, soustraire ou diviser. Cependant, le résultat n'est pas toujours un nombre entier naturel.

L'addition de deux nombres entiers naturels est un nombre entier naturel: par exemple,  $8 + 4 = 12$ ,  $5 + 10 = 15$  ou  $7 + 3 = 10$ .

La multiplication de deux nombres entiers naturels est un nombre entier naturel: par exemple:  $8 \cdot 4 = 32$ ,  $5 \cdot 10 = 50$  ou  $7 \cdot 3 = 21$ .

1

Cependant, la soustraction de deux nombres entiers naturels n'est pas toujours un nombre entier naturel:  $8-4=4$  ou  $7-3=4$  sont bien des nombres entiers naturels, mais pas  $5 - 10$ .

Afin de pallier à ce problème, on agrandit l'ensemble des nombres entiers naturels pour y englober tous les résultats possibles des soustractions de deux nombres de  $N$ .

Si on regarde ce qu'il se passe pour les températures, on sait qu'une chute de 10° C depuis une température de 5° C nous donne une température de -5° C ("moins" 5° C).

Ainsi, une soustraction de deux nombres entiers naturels peut nous donner soit un nombre entier naturel, soit un nombre entier mais avec un signe "-" devant.

L'ensemble de tous ces résultats possibles est appelé l'ensemble des **nombres entiers relatifs**, ensemble que l'on désigne par **Z** (Z pour "Ziffren" en allemand). On a donc:

 $Z = \{...; -5; -4; -3; -2; -1; 0; 1; 2; 3; 4; 5; ...\}$ 

#### **Nombres décimaux, périodiques et rationnels**

Dans l'ensemble des nombres entiers relatifs, on peut additionner, multiplier, soustraire ou diviser. Cependant, le résultat n'est pas toujours un nombre entier relatif.

L'addition de deux nombres entiers relatifs est un nombre entier relatif: par exemple,  $8 + 4 = 12$ ,  $5 + 10 = 15$  ou  $7 + 3 = 10$ .

La soustraction de deux nombres entiers relatifs est un nombre entier relatif: par exemple,  $8 - 4 = 4$ ,  $5 - 10 = -5$  ou  $7 - 3 = 4$ .

La multiplication de deux nombres entiers relatifs est un nombre entier relatif: par exemple:  $8 \cdot 4 = 32, 5 \cdot 10 = 50$  ou  $7 \cdot 3 = 21$ .

Cependant, la division de deux nombres entiers relatifs n'est pas toujours un nombre entier relatif:  $8:4 = 2$  est bien un nombre entier relatif, mais pas  $5:10$  ou  $7:3$ .

Afin de pallier à ce problème, on agrandit l'ensemble des nombres entiers relatifs pour y englober tous les résultats possibles des divisions de deux nombres de **Z**.

On remarque tout d'abord que  $5: 10 = 0.5$ , ce qui un nombre à virgule ayant un nombre fini de décimales (chiffres après la virgule).

Si on considère tous les résultats des divisions qui nous donnent des nombres ayant un nombre fini de décimales, on obtient un nouvel ensemble, celui des **nombres décimaux**,

désigné par la lettre **D**. **D** est donc l'ensemble de tous les nombres entiers (positifs, nuls ou négatifs) ou ayant un nombre fini de décimales.

Cependant, cet ensemble ne contient pas encore tous les résultats des divisions de deux nombres entiers relatifs. En effet,  $7 : 3 = 2,3333333... = 2,33$ , ce qui n'est pas un nombre ayant un nombre fini de décimales. On remarque qu'ici le 3 se répète indéfiniment après la virgule dans le résultat de  $7 : 3$  (c'est pourquoi on le surmonte d'une barre dans le code à virgule).

En essayant plusieurs divisions de deux nombres entiers relatifs, on constate que le quotient est soit un nombre décimal (voir ci-dessus), soit un nombre dont un ou plusieurs chiffres après la virgule se répètent indéfiniment (par exemple:  $3:7 = 0.\overline{428571}$  $= 0.428571428571428571...$ 

On appelle un nombre qui a un ou plusieurs chiffres après la virgule qui se répètent indéfiniment un **nombre périodique** (une mathématique et en physique, une période est un phénomène qui se reproduit continuellement).

L'ensemble formé des nombres décimaux et des nombres périodiques forme un nouvel ensemble de nombre, les **nombres rationnels** (de "ratio", qui signifie rapport, division).

Comme un nombre entier relatif pour toujours être considéré comme le quotient de lui-même par 1, l'ensemble des nombres rationnels est donc constitué de l'ensemble des nombres entiers relatifs, des nombres décimaux et des nombres périodiques.

L'ensemble des nombres rationnels est noté **Q**. Un synonyme pour nombre rationnel est **fraction**.

#### **Nombres irrationnels et réels**

Il existe des nombres qui ne sont pas le résultat de la division de deux nombres entiers relatifs. Par exemple, on a  $\sqrt{2} = 1.414213562...$  ( $\sqrt{ }$  est le symbole pour la racine carrée et il signifie trouver le nombre qui, élevé à la puissance 2, donne le chiffre sous le symbole: par exemple  $\sqrt{25} = 5$ , car  $5^2 = 25$ ) et il n'y a aucun groupe de décimales de  $\sqrt{2}$  qui se répètent indéfiniment.

Ce genre de nombre est appelé **nombres irrationnels** (qui ne peuvent pas se mettre sous forme de divisions).

i

Si on adjoint à l'ensemble des nombres rationnels tous les nombres irrationnels, on obtient l'ensemble appelé ensemble des **nombres réels**. Cet ensemble, noté R, contient tous les nombres que l'on peut écrire avec les symboles 0, 1, 2, 3, 4, 5, 6, 7, 8 et 9 et le symbole "," (virgule).

Tous les nombres que l'on va utiliser dans ce cours feront partie de l'ensemble des nombres réels.

#### **Hiérarchie des ensembles de nombres**

Les ensembles des nombres entiers naturels, des nombres entiers relatifs, des nombres rationnels et des nombres réels peuvent représentés par le diagramme suivant:

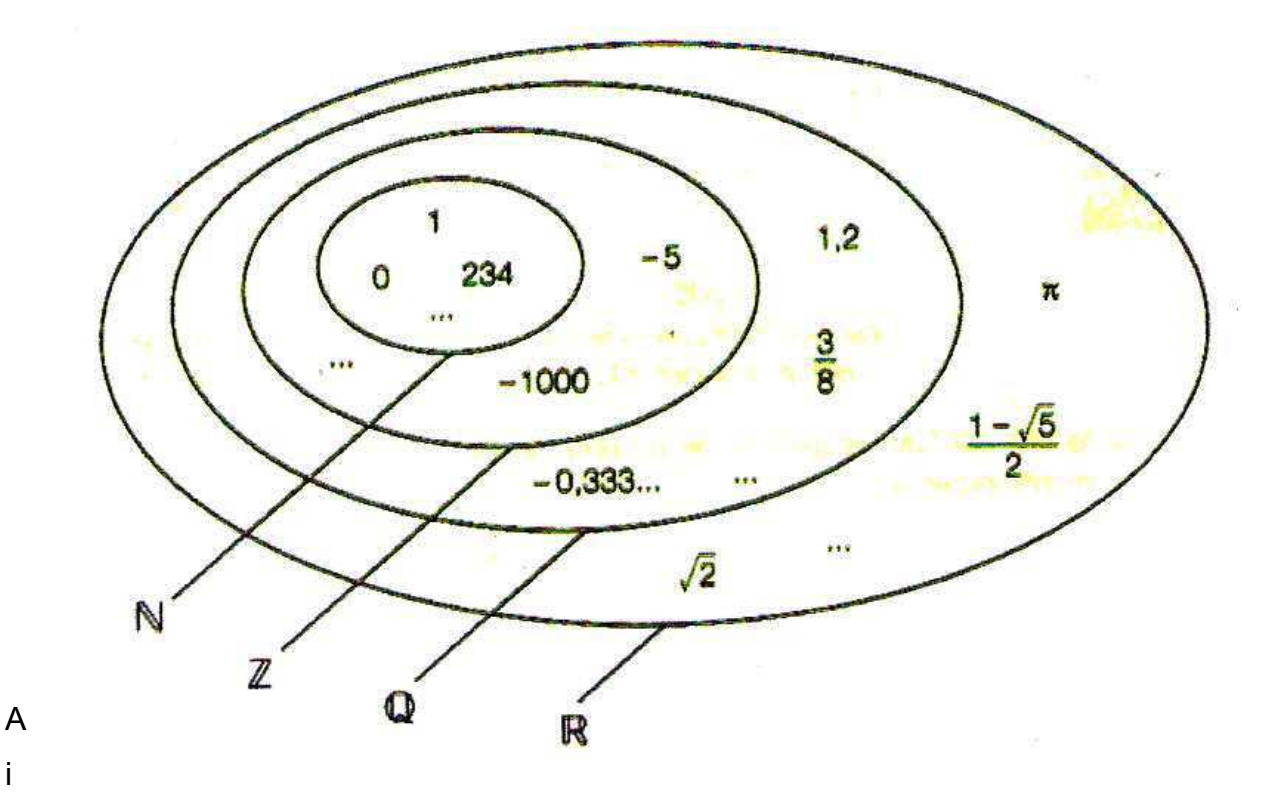

nsi, l'ensemble des nombres entiers naturels est inclus dans l'ensemble des nombres entiers relatifs, qui est inclus dans l'ensemble des nombres rationnels, qui est inclus dans l'ensemble des nombres réels.

#### **Représentation des nombres réels sur une droite graduée**

L'ensemble des nombres réels peut être représenté par une droite, appelée droite numérique, sur laquelle tout nombre réel a sa place:

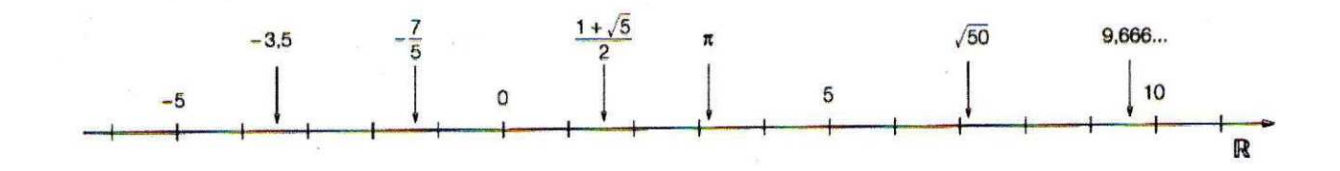

### **§ 2. Opérations sur les nombres**

Il existe quatre opérations de base sur les nombres: l'addition, la soustraction, la multiplication et la division.

Pour chacune d'entre elles, il y a une terminologie à connaître:

Pour l'addition, les nombres que l'on additionne sont les **termes** et le résultat de l'addition est la **somme**.

Pour la soustraction, les nombres que l'on soustrait sont les **termes** et le résultat de la soustraction est la **différence**.

Pour la multiplication, les nombres que l'on multiple sont les **facteurs** et le résultat de la multiplication est le **produit**.

Pour la division, le nombre qui est divisé est le **dividende**, le nombre par lequel on divise est le **diviseur** et le résultat de la division est le **quotient**. Si on n'effectue pas une division exacte, il y aura une partie du nombre de départ qui ne sera pas divisé.. On l'appelle le **reste** de la division.

Dans les chapitres suivants, nous verrons les différentes techniques d'addition, de soustraction, de multiplication et de division pour les différents ensembles de nombres.

### **§ 3. Priorité des opérations**

Dans un calcul comprenant plusieurs opérations (par exemple  $4 + 3 \cdot 5$ ), on doit spécifier l'ordre dans lequel on doit les effectuer (fait-on d'abord l'addition, puis la multiplication, ou, au contraire, la multiplication, puis l'addition ?). Pour cela, on utilise des **parenthèses**.

Les parenthèses indiquent l'ordre des opérations, dans le sens où on effectue en premier les opérations entre parenthèses (ainsi, on indiquera soit  $(4 + 3) \cdot 5$  si on veut que l'addition soit effectuée en premier, soit  $4 + (3 \cdot 5)$  si on veut que la multiplication soit effectuée en premier).

Lorsqu'on a plusieurs parenthèses imbriquées les unes dans les autres, on commencera toujours par calculer les parenthèses les plus à l'intérieur et on continuera avec celles allant de plus en plus vers l'extérieur. Par exemple, dans le calcul  $(4 + (3 \cdot 5)) \cdot 2$  on commence par effectuer  $3 \cdot 5 = 15$ , ce qui transforme notre calcul en  $(4 + 15) \cdot 2$ , puis on effectue  $4 + 15 = 19$ , et il nous reste à faire  $19 \cdot 2 = 38$ .

Cependant, s'il y a beaucoup d'opérations en jeu, indiquer la séquence de toutes les opérations par des parenthèses peut devenir très fastidieux.

Pour parer à cela, les mathématiciens ont mis au point ce que l'on appelle la **priorité des opérations**. En fait, dans un calcul comportant plusieurs opérations, on effectuera toujours les opérations dans l'ordre suivant:

- **1) les parenthèses possibles,**
- **2) les puissances et les racines possibles,**
- **3) les multiplications et les divisions possibles,**
- **4) les additions et les soustractions possibles.**

Une fois qu'on a pu effectuer un des points ci-dessus, on recommencera impérativement les étapes par 1) et ceci jusqu'à qu'on ait le résultat de calcul.

A cette liste s'ajoutent les deux règles suivantes:

**- dans une suite ne comprenant que des additions ou des soustractions sans parenthèses, on effectue toujours les opérations de gauche à droite,**

**- dans une suite ne comprenant que des multiplications ou des divisions sans parenthèses, on effectue toujours les opérations de gauche à droite.**

Illustrons cette méthode par un exemple. On doit effectuer le calcul suivant:

$$
120-4\cdot((8-2^2)-(5-3))^2.
$$

Etape 1): on peut effectuer la parenthèse  $(5-3) = 2$ ; le calcul devient  $120 - 4 \cdot ((8 - 2^2) - 2)^2$ ; il n'y a pas d'autres parenthèses possibles pour l'instant; <u>Etape 2):</u> on peut effectuer la puissance 2<sup>2</sup> = 4; le calcul devient 120 – 4  $\cdot$   $((8 - 4)$  – 2 $)^2$ et il n'y a pas d'autres puissances possibles pour l'instant;

<u>Etape 1):</u> on peut effectuer la parenthèse  $(8-4)$  = 4; le calcul devient 120 – 4  $\cdot$   $(4-2)^2$ et on peut maintenant effectuer la parenthèse  $(4 - 2) = 2$ ; le calcul devient  $120 - 4 \cdot 2^2$ et il n'y a plus de parenthèses;

Etape 2): on peut effectuer la puissance  $2^2 = 4$ ; le calcul devient  $120 - 4 \cdot 4$ ; il n'y a plus de puissances (ou de racines);

Etape 3): on peut effectuer la multiplication  $4 \cdot 4 = 16$ ; le calcul devient  $120 - 16$ ; il n'y a plus de multiplications (ou de divisions);

Etape 4): on peut effectuer la soustraction  $120 - 16 = 104$  et le calcul terminé.

On a ainsi:  $120 - 4 \cdot ((8 - 2^2) - (5 - 3))^2 = 104$ .

Il faut donc être très systématique dans les calculs et bien veiller à chaque fois à utiliser la priorité des opérations.